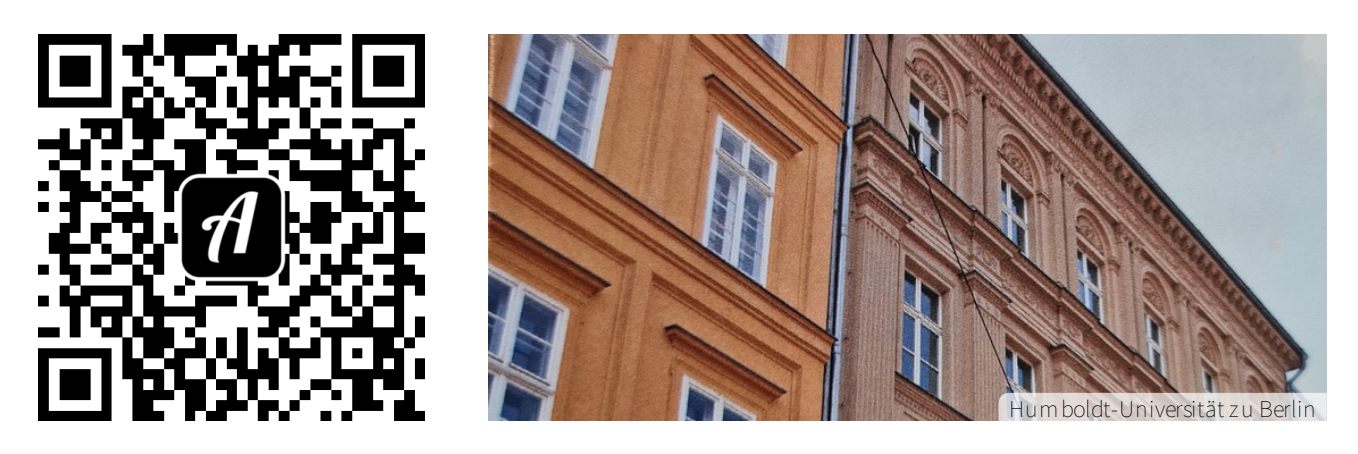

Bound: Neu in der Zweigbibliothek Musikwissenschaft -Universitätsbibliothek der HU Ber

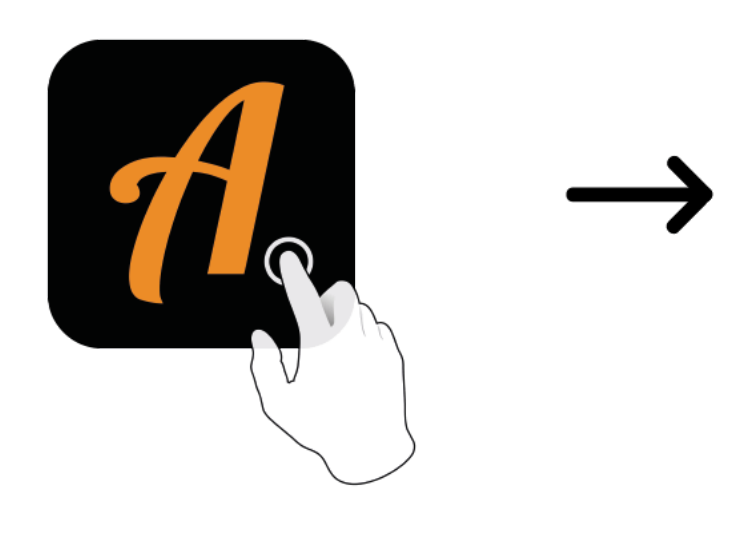

 $\blacktriangle$  12:4 **Actionbound BOUND FINDEN** CODE IN DER NÄHE EINSTELLUNGEN

Actionbound-App in App Store oder Google Play kostenlosherunterladen

QR-Codemit der Actionbound-Appscannen